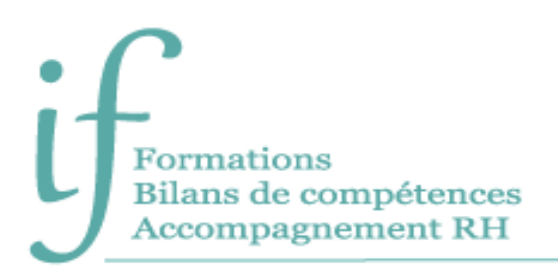

# **Excel intermédiaire** Programme de formation

# Intitulé : Excel Intermédiaire - Optimiser la création de tableaux, de tableaux croisés dynamiques simples et utiliser des fonctions de conditions

Public : Tout public, utilisateur bureautique.

**Prérequis** : Bonne connaissance des bases d'Excel.

**Objectifs** :

- Optimiser la mise en forme et mise en page des tableaux.
- Représenter les données sous forme de graphique.
- Gérer des données sous forme de liste.
- Synthétiser et analyser les données avec les tableaux croisés dynamiques simples.
- Utiliser quelques fonctions avancées d'Excel comme les fonctions SI, NB.SI, SOMME.SI, RECHERCHEV, RECHERCHEX).

## Contenu

**Avant la formation**

- Évaluation du niveau de départ.
- Identification des objectifs de la formation.
- Élaboration d'un programme de formation personnalisé.

## **Pendant la formation**

# REVISIONS ET ASTUCES

- Astuces de saisie.
- Astuces de déplacement et sélection.
- Mettre en forme des tableaux.
- Mettre en page et imprimer.
- Créer des formules de calcul simples (somme automatique, soustraction, multiplication et division).
- Gérer les feuilles (Insérer, renommer, dupliquer, modifier la couleur de l'onglet).

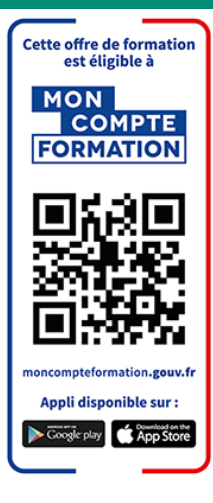

#### FORMULES ET FONCTIONS

- Définir des valeurs fixes dans les calculs (références absolues).
- Utiliser des fonctions statistiques (MOYENNE, MAX, ...).
- Utiliser les fonctions de condition (SI, NB.SI, SOMME.SI, SIERREUR).
- Fonctions de recherche (RECHERCHEV, RECHERCHEX).

#### **GRAPHIQUES**

- Sélectionner les données et créer un graphique.
- Personnalisation d'un graphique.
- Personnalisation des graphiques.

#### GESTION DES TABLEAUX LONGS (LISTE DE DONNEES)

- Avantage de définir des données sous forme de tableau (Ligne de titre figée, sélections …).
- Mise en forme automatique d'un tableau.
- Ajout de colonne avec formule et recopie automatique.
- Utiliser les filtres automatiques.
- Trier les données.
- Mise en forme conditionnelle.
- Suppression des doublons.

#### INITIATION AUX TABLEAUX CROISES DYNAMIQUES

- Préparer les données sources d'un tableau croisé dynamique.
- Créer un tableau croisé dynamique.
- Modifier la structure d'un tableau croisé dynamique.

#### Moyens pédagogiques

- Formation individuelle (face à face ou en visioconférence via Teams)
- Notre intervenant : Olivier Pautrel Professeur de bureautique depuis quatorze ans.
- Il alterne tout au long des sessions les exposés théoriques et les démonstrations.
- L'apprentissage s'effectue via des exercices et sur les documents professionnels du participant.

## **Durée**

14 heures.

## Suivi et évaluation

- Exercices au fur et à mesure de la formation, validés par l'intervenant.
- Évaluation qualitative de fin de formation, analysée ensuite par l'équipe pédagogique.
- Attestation de formation remise au stagiaire.
- Si cette formation est mise en œuvre dans le cadre du Compte Personnel de Formation, elle sera suivie d'un test certifiant.

## Validation de la formation

**Le passage de la Certification ENI est obligatoire en fin de formation pour toute formation financée par le Compte Personnel de Formation.**

L'évaluation est constituée d'un certain nombre de questions qui sont regroupées en sujets, eux-mêmes regroupés en point-clés. Chaque sujet propose des questions de niveau 1 à 3.

Chaque candidat est interrogé sur tous les sujets prévus. Selon ses réponses aux questions il peut atteindre ou non le niveau 2 puis le niveau 3.

Les questions sont posées soit directement dans le logiciel concerné, soit sous forme de QCM. La session est chronométrée et se termine automatiquement au bout d'une heure pour les certifications en bureautique).

À la fin de la session d'évaluation, le candidat se voit attribuer un score de 0 à 1000. Le calcul du score est réalisé en fonction du nombre de bonnes réponses, pondéré par le niveau de chaque bonne réponse. Ce score définit le niveau d'acquisition de compétences atteint par le candidat. Ces niveaux sont propres à chaque certification.

Exemple :

- De 0 à 149/1000 : le candidat n'est pas certifié
- De 150 à 349/1000 : le candidat est certifié Compétences Fondamentales
- De 350 à 649/1000 : le candidat est certifié Compétences Intermédiaires
- De 650 à 1000/1000 : le candidat est certifié Compétences Avancées

7 jours ouvrés après le passage de son évaluation, et sous réserve qu'aucune anomalie n'ait été constatée pendant la session, le candidat reçoit sur l'adresse mail renseignée au moment de son inscription :

- Si son score est supérieur ou égal à 150/1000, un certificat mentionnant, entre autres, le score obtenu et le niveau d'acquisition des compétences.
- Les résultats détaillés obtenus sur chacun des domaines

La validité de la certification est permanente.

# **Confact**

Isabelle Jariod Responsable formation

06 86 83 69 64 - isabelle.jariod@if-formation.fr

SARL au capital de 200 euros - Siret N° 905 348 280 00025 - Code NAF : 8559A<br>Déclaration d'activité enregistrée sous le n° 75640515564 auprès de la préfète de région Nouvelle-Aquitaine